Министерство науки и высшего образования Российской Федерации Федеральное государственное бюджетное образовательное учреждение высшего образования «Владимирский государственный университет имени Александра Григорьевича и Николая Григорьевича Столетовых»  $(BJITY)$ 

Гуманитарный институт

DRAGARED MARIANICI **APCTRe** Директор института • Петровичева Е.М. 04  $2022$ 

#### РАБОЧАЯ ПРОГРАММА ДИСЦИПЛИНЫ

Информационные технологии

направление подготовки / специальность 51.03.01 Культурология

направленность (профиль) подготовки Культурология

г. Владимир

2022

#### $\mathbf{1}$ . ЦЕЛИ ОСВОЕНИЯ ДИСЦИПЛИНЫ

Целью освоения дисциплины «Информационные технологии» являются обеспечение подготовки бакалавров в соответствии с требованиями ФГОС ВО и учебного плана по направлению 51.03.01.

Задачи дисциплины:

- ознакомление студентов с основными концептуальными идеями такой важной области человеческого знания как информационные технологии, определяющей развитие общества на основе формирования информационной культуры человека;

- формирование у студентов обобщённого представления о возможности заимствования технологий информатики для познания окружающего мира на основе математического моделирования, методов математической статистики и технологий автоматизированной обработки данных;

- развитие у студентов способности создания личностной интеллектуальной технологии как средства эффективного овладения знаниями и умениями в сфере профессиональной деятельности с помощью методов информатики.

#### $2.$ МЕСТО ДИСЦИПЛИНЫ В СТРУКТУРЕ ОПОП

Данная дисциплина относится к обязательной части блока дисциплин (Б1.О.10).

#### ПЛАНИРУЕМЫЕ РЕЗУЛЬТАТЫ ОБУЧЕНИЯ ПО ДИСЦИПЛИНЕ  $3.$

Планируемые результаты обучения по дисциплине, соотнесённые с планируемыми результатами освоения ОПОП (компетенциями и индикаторами достижения компетенций)

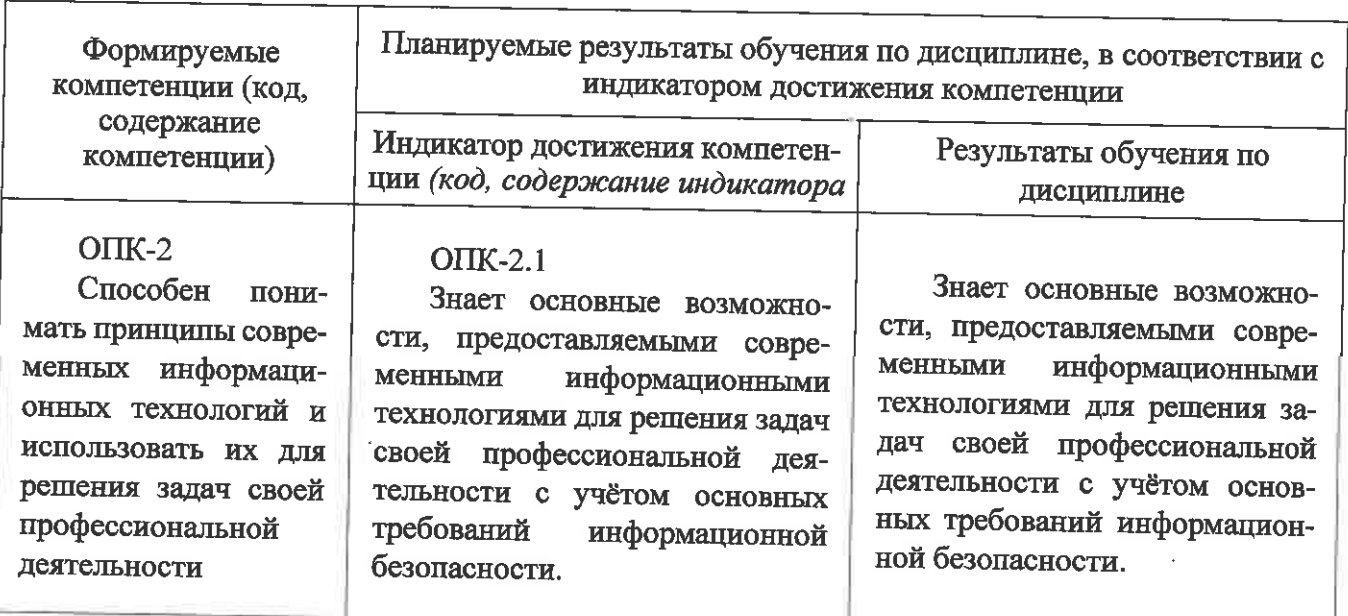

#### **OIIK-2.2**

Умеет применять информационно-коммуникационные технологии с учётом основных требований информационной безопасности в соответствии с поставленными задачами.

 $OIIK-2.3$ 

Владеет навыками решения стандартных задач профессиональной деятельности с применеинформационно-коммунинием кационных технологий с учётом основных требований информационной безопасности

Умеет применять информационно-коммуникационные технологии с учётом основных требований информационной безопасности в соответствии с поставленными залачами.

Владеет навыками решения стандартных задач профессиональной деятельности с применением информационно-коммуникационных технологий с учётом основных требований информационной безопасности

#### $4<sub>1</sub>$ ОБЪЕМ И СТРУКТУРА ДИСЦИПЛИНЫ

Трудоёмкость дисциплины составляет 2 зачётных единицы, 72 часа

## Тематический план

#### форма обучения - заочная

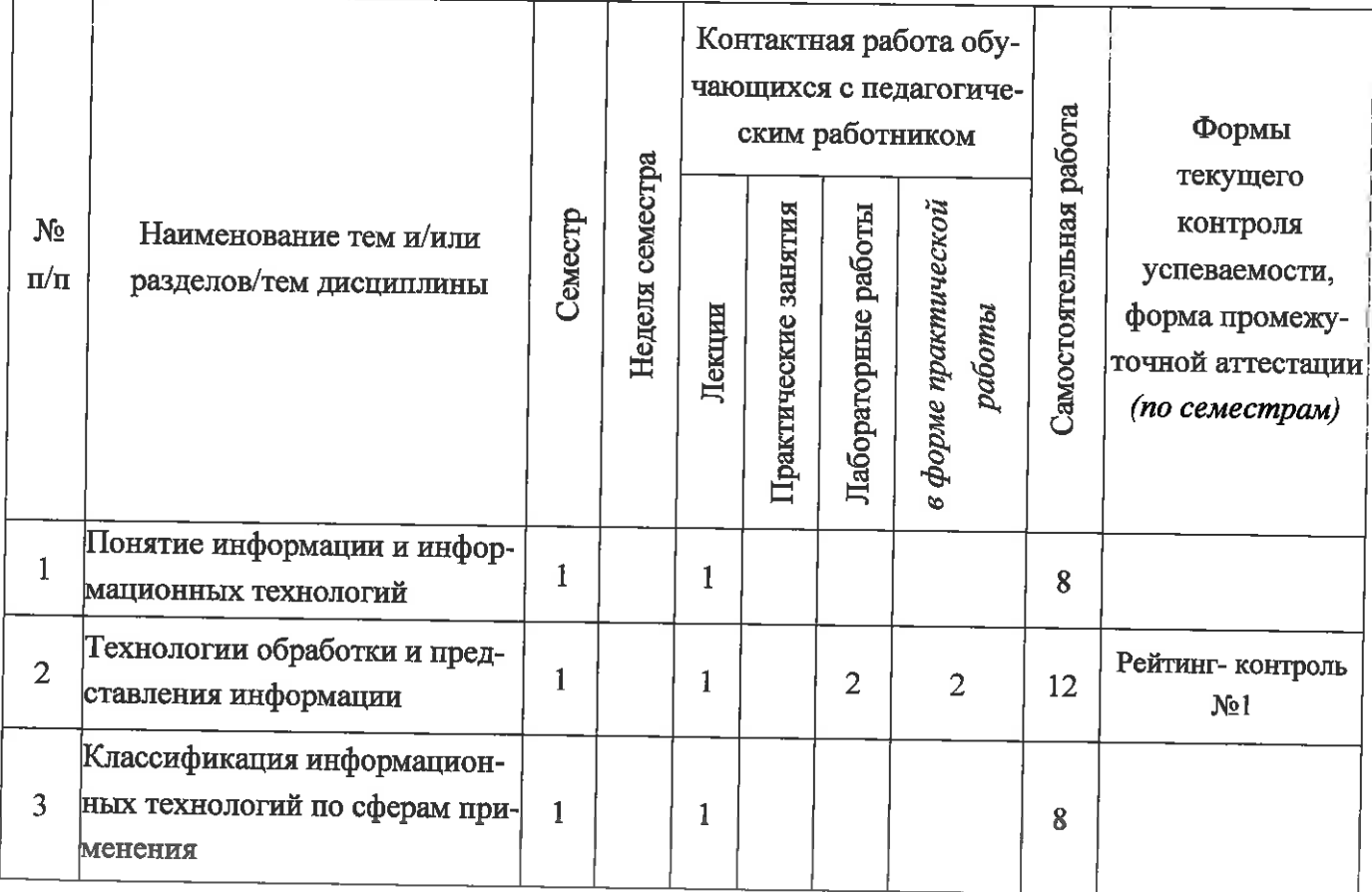

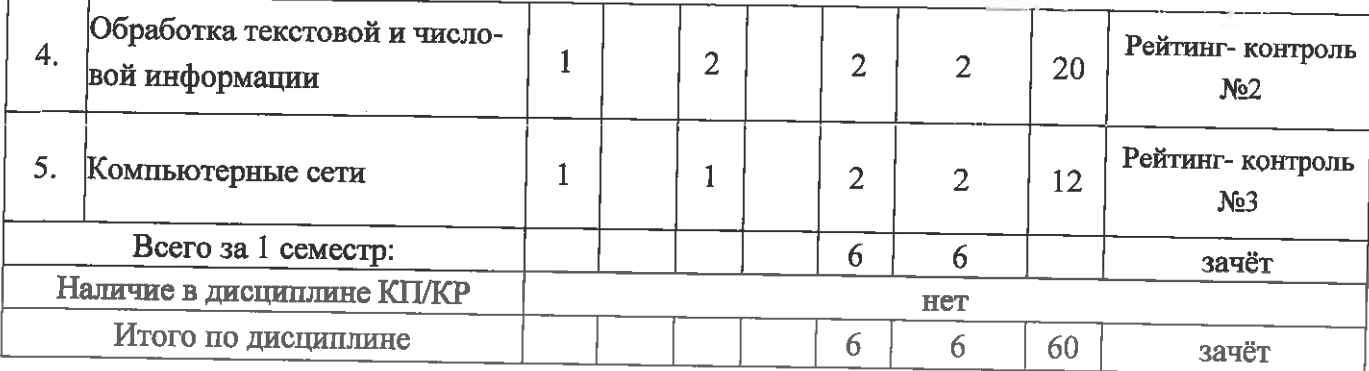

# Содержание практических/лабораторных занятий по дисциплине Тема 1 Понятие информации и информационных технологий

Общее понятие об информации, её видах и способах представления. Назначение и основные характеристики памяти, процессора, монитора, принтера и других периферийных устройств.

# Тема 2 Технологии обработки и представления информации

Текстовые процессоры. Типовая структура интерфейса. Окна и их роль в организации работы с текстом. Базовые возможности текстового процессора. Минимальный набор типовых операций. Расширенный набор типовых операций. Использование проверочных средств Word: проверка грамматики, проверка орфографии, расстановка переносов. Этапы подготовки документа. Создание, открытие и закрытие документа. Набор текста. Редактирование документа. Режим вставки и замены. Понятие фрагмента текста и его выделение. Копирование, перемещение и удаление текста. Поиск, замена символов, фрагментов текста и параметров форматирования. Режимы просмотра документов. Параметры страницы. Работа с файлами

Табличный процессор. Функциональные возможности табличного процессора. Основные элементы рабочего экрана: меню команд, контекстное меню, панели инструментов, масштабная линейка, линейка прокрутки. Справочная система. Работа с файлами. Работа с документами: создание, открытие и закрытие. Понятие ячейки, блока ячеек, листа и книги. Работа с данными в MS Excel: ввод, чтение и сохранение данных, основные типы данных, редактирование и форматирование таблиц. Скрытие и отображение строк и столбцов таблицы. Использование автоформата и формата по образцу. Настройка вида документа Excel,: использование инструмента масштабирования. Работа с параметрами страницы: размер страницы и ее ориентация, установка полей, колонтитулы. Настройка Excel в диалоговом окне Параметры. Установка надстроек и мастеров.

# Тема 3 Классификация информационных технологий по сферам применения

Общая классификация видов информационных технологий. Эволюция информационных технологий и их реализации.

# Тема 4 Обработка текстовой и числовой информации

Основы применения компьютерных методов в культурологии. Структура и классификация компьютерных методов обработки данных. Адаптированные методы и оригинальные компьютерные методики.

### Тема 5 Компьютерные сети

Стандартный браузер Windows MS Internet Explorer и альтернативные браузеры Opera,

 $\overline{4}$ 

FireFox. Интерфейс и тонкая настройка Internet Explore. Электронная почта E-mail - один из самых эффективных и распространённых off-line сервисов Internet. Преимущества электронной почты в сравнении с обычной. Регистрация и получение почтового ящика на почтовом сервере. Поиск информации посредством встроенных средств браузера. Поиск информации через каталоги: по ключевым словам титульных станиц сайтов и через кнопку поиска. Всемирные поисковые системы: Google (http://www.google.com) и AltaVista (http://www.altavista.com). Российские поисковые системы Яндекс (http://yandex.ru) и Рамблер (http://rambler.ru)

#### ОЦЕНОЧНЫЕ СРЕДСТВА ДЛЯ ТЕКУЩЕГО КОНТРОЛЯ УСПЕВАЕМОСТИ, 5. ПРОМЕЖУТОЧНОЙ АТТЕСТАЦИИ ПО ИТОГАМ ОСВОЕНИЯ ДИСЦИПЛИНЫ И УЧЕБНО-МЕТОДИЧЕСКОЕ ОБЕСПЕЧЕНИЕ САМОСТОЯТЕЛЬНОЙ РАБОТЫ **СТУДЕНТОВ**

#### Текущий контроль.

## Вопросы для рейтинг-контроля № 1

- $1.$ Понятие "информация". Виды информации.
- $\overline{2}$ . Понятие "информация". Свойства и структура информации.
- $3.$ Количество информации. Единицы измерения информации.
- Что такое информационная технология?  $4.$
- Перечислите три основных компонента информационной технологии. 5.
- Перечислите основные свойства информационных технологий. 6.

### Вопросы для рейтинг-контроля № 2

- Что понимается под технологией сбора информации? 1.
- Назовите основные требования к сбору данных и хранимым данным.  $2.$
- 3. Дайте определение автоматической идентификации.
- Сформулируйте определения входных, промежуточных и выходных данных.  $4.$
- 5. Что такое база данных?
- Перечислите основные требования к структурам хранения. 6.

## Вопросы для рейтинг-контроля № 3

- Перечислите сферы применения ИТ в области управленческой деятельности. 1.
- 2. Что такое CRM-система?
- Перечислите основные виды систем автоматизации делопроизводства и документообо-3.

#### рота.

- $\overline{4}$ . Что такое системы комплексной автоматизации?
- Перечислите основные ИТ, применяемые в образовательной деятельности. 5.
- Каковы особенности создания и применения ИТ в социально-культурной сфере? 6.
- 7. Что такое геоинформационные системы?

# Промежуточная аттестация по итогам освоения дисциплины (зачёт):

- Понятие "информация". Виды информации 1.
- Понятие "информация". Свойства и структура информации 2.
- Количество информации. Единицы измерения информации 3.
- Сущность информационных технологий и их место среди других отраслей деятельности. 4.
- $5<sub>1</sub>$ Эволюция информационных технологий.
- 6. Предмет и объект в информационных технологиях.
- $\overline{7}$ . Информатика и другие науки и научные дисциплины
- 8. Что понимается под технологией сбора информации?
- 9. Назовите основные требования к сбору данных и хранимым данным.
- 10. Дайте определение автоматической идентификации
- 11. Сформулируйте определения входных, промежуточных и выходных данных.
- 12. Что такое база данных?
- $13.$ Перечислите основные требования к структурам хранения информации.
- 14. История появления и развития средств вычислительной техники.
- 15. История появления и развития персональных компьютеров.
- 16. Основные направления развития вычислительной техники.
- 17. Основные сервисы системы Интернет.
- 18. Классификация программного обеспечения.
- 19. Роль и назначение системных программ.
- 20. Операционная система.

## Самостоятельная работа обучающегося:

- $\mathbf{1}$ . Компьютер и здоровье.
- $2.$ Моделирование социальных систем и процессов.
- Возможность, преимущества и недостатки автоматизированной обработки данных. 3.
- Формирование корректных запросов в поисковых системах сети Интернет: выбор опти- $4.$ мальных стратегий.

Разнообразие и индивидуальные особенности способов восприятия, запоминания и пони-5. мания информации.

- Информационный кризис: проблемы и пути их решения. 6.
- 7. Интернет в жизни человека: «за» и «против».
- Средства массовой информации: их влияние на состояние и развитие общества. 8.

Логические законы и их использование для оценки и интерпретации исторических собы-9. тий.

- Правовые документы защиты программ и данных.  $10.$
- Технологии защиты информации от несанкционированного доступа. 11.
- 12. Защита информации от вредоносных программ.
- Основные перспективные направления развития информационных и коммуникационных 13. технологий.
- 14. Защита информации в базах данных.
- 15. Реализация защиты данных в СУБД Access.

## Практические задания:

- 1. Какое утверждение является верным?
	- a) TB = 1024 TB = 1024\*1024 kB = 1024\*1024\*1024 MB = 1024\*1024\*1024\*1024 B
	- b)  $1 \Gamma E = 1024 \Gamma E = 1024*1024 \text{ MB} = 1024*1024*1024 \text{ kB} = 1024*1024*1024*1024 \text{ B}$
	- c) 1 TB = 1024 TB = 1024\*1024 MB= 1024\*1024\*1024  $\text{KB} = 1024*1024*1024*1024*1024$
	-
	- e) 1 TE =  $8*1024$  TE =  $8*1024*1024$  ME  $8*1024*1024*1024$  KE =  $8*1024*1024*1024*1024$
	- f)  $1 \Gamma E = 8^* 1024 \Gamma E = 8^* 1024^* 1024 \text{ MB} = 8^* 1024^* 1024^* 1024 \text{ KB} = 8^* 1024^* 1024^* 1024^* 1024 \text{ B}$
	- g)  $K$ ) 1  $6nT = 8$  B

2. Какой из нижеперечисленных промыпленных и информационных переворотов не является информационным?

- а) появление письменности
- b) создание энергопреобразующих машин
- с) книгопечатание
- d) индустриализация информационной сферы общества на базе ЭВМ

3. Скорость передачи данных первого модема - 512 000 бит/с, а скорость передачи данных второго модема - 768000 бит/с. Сколько секунд потребуется первому модему, чтобы скачать файл, который второй модем скачал за 40 секунд? (Служебную информацию не учитывать)

4. Найти количество различных символов, закодированных полубайтами в сообщении 10111000101110001001?

5. На новый год на ёлке висело 32 игрушки и 11 конфет, всего 103 предмета. В какой системе счисления записаны числа?

- 6. Выберите верное утверждение:
	- a) txt,dat,doc это расширение текстового файла,
	- b) arj, zip, ace, rar, bmp это расширение архивных файлов,
	- c) bmp.jpg.gif.tif.pcx это расширение графических файлов,
	- d) com, exe, pas это расширение исполняемых файлов,
	- e) mid, wav, mpg, au, kar, mus это расширение звукового файла(аудио),
	- f) avi, dat, mp3 это распирение видео файла,
	- g) doc,rft,xls,mdb,ppt,psd это расширение офисной программы (Microsoft Office),
	- h) exe это расширение пакетного файла (командный).
- 7. Упростите логическое выражение. Упрощённый вид должен три логические операции  $A(A \rightarrow B)(A \leftrightarrow \overline{CB})$

8. Дан одномерный массив размером п, нарисовать алгоритм (блок-схему) для нахождения минимальный элемент в данном массиве.

9. Даны координаты вершин треугольника АВС. Найти его площадь. Составьте блок-схему алгоритма решения поставленной задачи.

#### УЧЕБНО-МЕТОДИЧЕСКОЕ И ИНФОРМАЦИОННОЕ ОБЕСПЕЧЕНИЕ 6. ДИСЦИПЛИНЫ

## 6.1. Книгообеспеченность

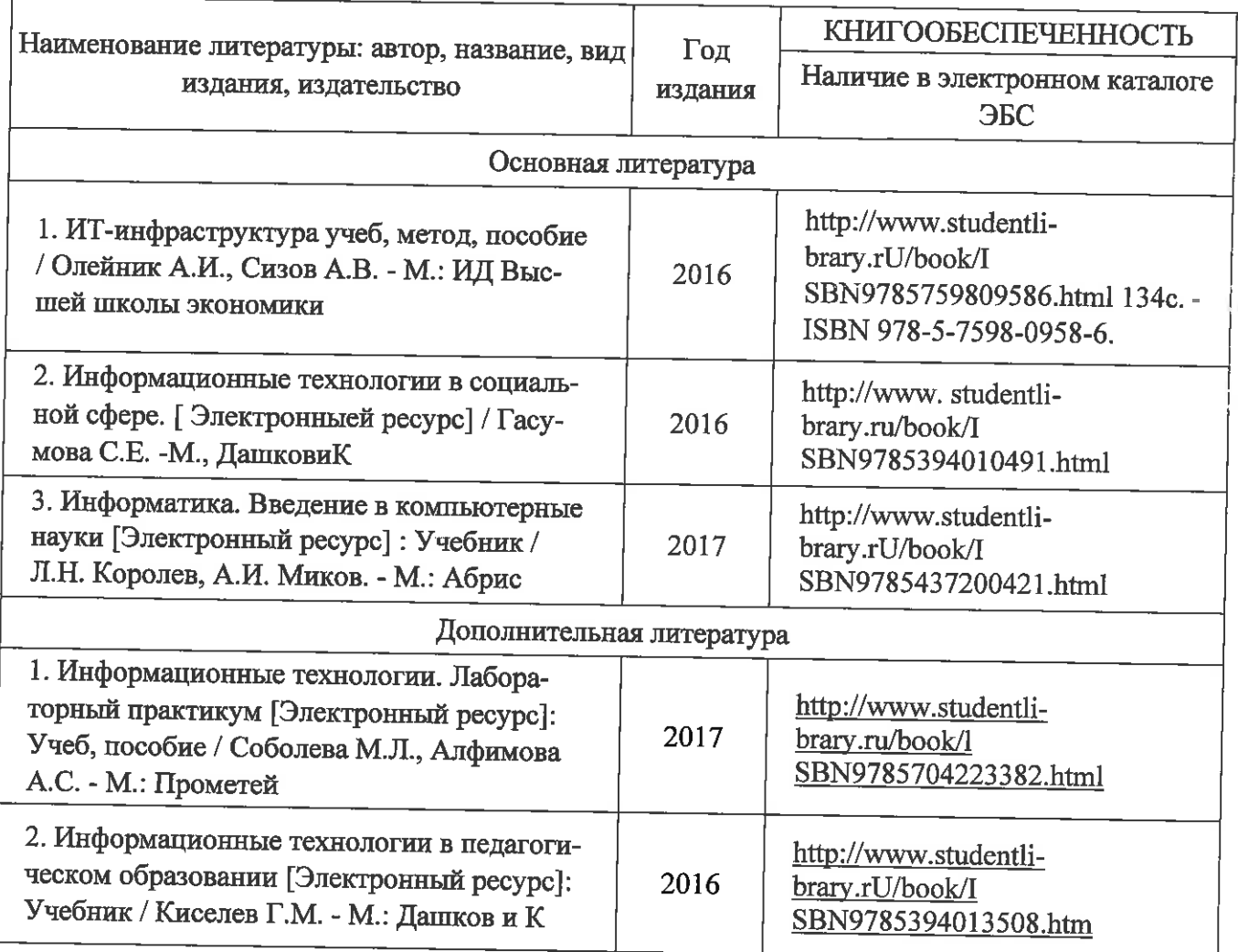

### 6.2. Периодические издания

- 1. Вестник компьютерных и информационных технологий ISSN 1810-7206.
- 2. История науки и техники 1813-100Х
- 3. Современные наукоёмкие технологии ISSN 1812-7320.

#### 6.3. Интернет-ресурсы

- 1. www.edu.ru портал российского образования
- 2. www.elbib.ru портал российских электронных библиотек
- 3. www.eLibrary.ru научная электронная библиотека
- 4. www.intuit.ru интернет университета информационных технологий
- 5. library.vlsu.ru научная библиотека ВлГУ
- 6. www.cs.vlsu.ru: 81 /ikg учебный сайт кафедры ИСПИ ВлГУ
- 7. https://vlsu.bibliotech.ru/ электронная библиотечная система ВлГУ

#### МАТЕРИАЛЬНО-ТЕХНИЧЕСКОЕ ОБЕСПЕЧЕНИЕ ДИСЦИПЛИНЫ 7.

- Компьютерный класс на 14 персональных рабочих мест с операционной системой Windows и стандартным пакетом Microsoft Office, с доступом в Интернет, переносной проектор, маркерная и интерактивная доски, переносной ноутбук.

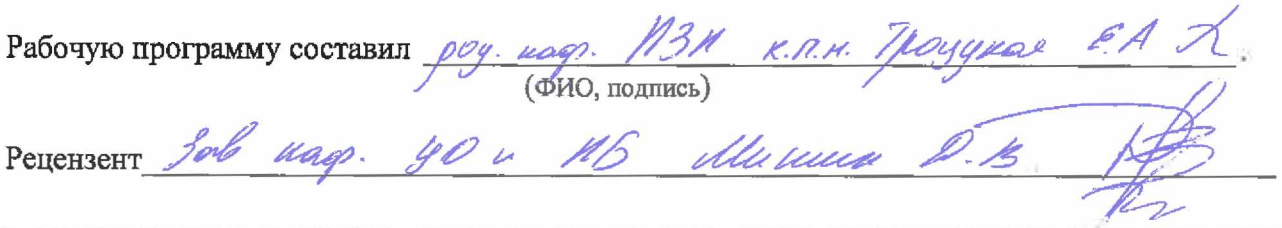

(место работы, должность, ФИО, подпись)

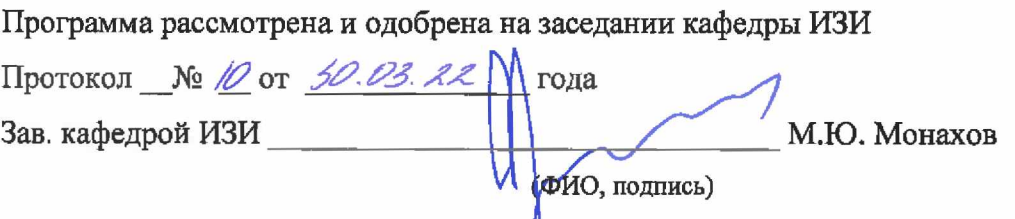

Рабочая программа рассмотрена и одобрена на заседании учебно-методической комиссии направления 51.03.01 «Культурология»

Протокол № 10 от 22.04.2022 года

Председатель комиссии

Зав. кафедрой ИАиК, профессор, д.и.н

this way А.К. Тихонов

(ФИО, подпись)